# Интернет

\*

Для того чтобы в процессе обмена информацией компьютеры могли найти друг друга, в Интернет существует единая система адресации, основанная на использовании IPадреса.

> **Каждый компьютер, подключенный к Интернет, имеет свой уникальный 32-битный (в двоичной системе) IP-адрес**

# Легко подсчитать, что общее **количество различных IPадресов** составляет более миллиардов:

# **N=232=4 294 967 296**

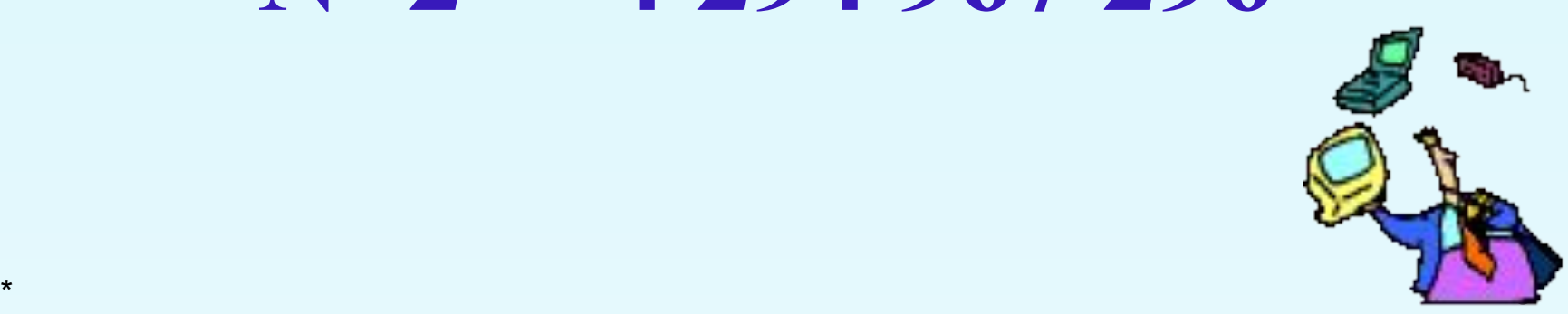

Система IP-адресации учитывает структуру Интернет, т.е. то, что Интернет является сетью сетей, а не объединением отдельных компьютеров. IP-адрес состоит из двух частей, одна из которых является адресом сети, а другая адресом компьютера в сети.

Для обеспечения максимальной гибкости в процессе распределения IP-адресов, в зависимости от количества компьютеров в сети, адреса разделяются на три класса A, B, C.

Первые биты адреса отводятся для идентификации класса, а остальные разделяются на адрес сети и адрес компьютера.

## IP-адресация в сетях различных классов

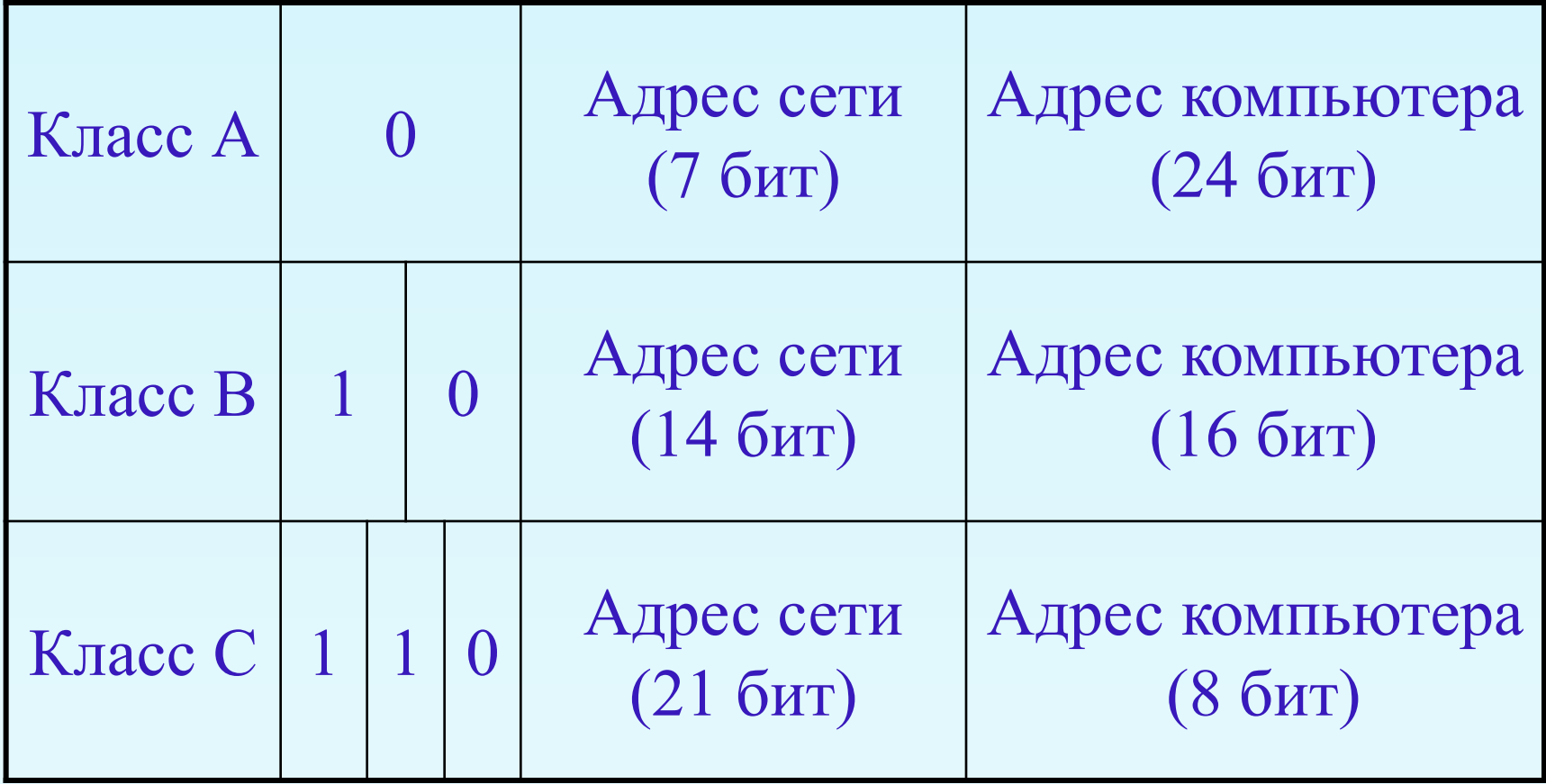

# Например:

Адрес сети класса А имеет только 7 бит для адреса сети и 24 бита для адреса компьютера, т.е. может существовать лишь **2 7=128 сетей этого класса**, зато в каждой сети может содержаться **2 24=16 777 216 компьютеров**.

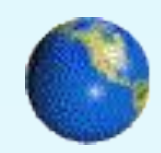

В десятичной записи IP-адрес состоит из 4 чисел, разделенных точками, каждое из которых лежит в диапазоне от 0 до 255.

Например, IP-адрес сервера МТУ-ИНФОРМ записывается как 195.34.32.11.

Достаточно определить по первому числу IP-адреса компьютера, его принадлежность к сети того или иного класса:

- адреса класса  $A$  число от 0 до 127
- адреса класса В число от 128 до 191
- адреса класса С число от 192 до 255

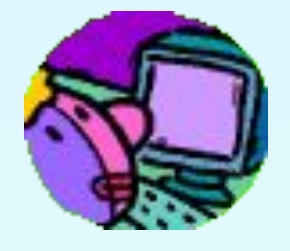

# Например, адрес компании МТУ-ИНФОРМ 195.34.32.11

Сервер компании находится к сети класса С, адрес которой 195.34.32, а адрес компьютера в сети 11.

Компьютеры могут легко найти друг друга по числовому IP-адресу, однако запомнить числовой адрес человеку трудно, и для удобства была введена *Доменная Система Имен*

Доменная система имен ставит в соответствие числовому IP-адресу каждого компьютера уникальное доменное имя.

Домен – зона, участок

## **dialup.mtu.ru**

- Система доменных имен построена по иерархическому принципу.
- Первый справа домен (его еще зывают суффиксом) – домен верхнего уровня, за ним домен – второго уровня и т.д.
- Последний (первый слева) имя компьютера.

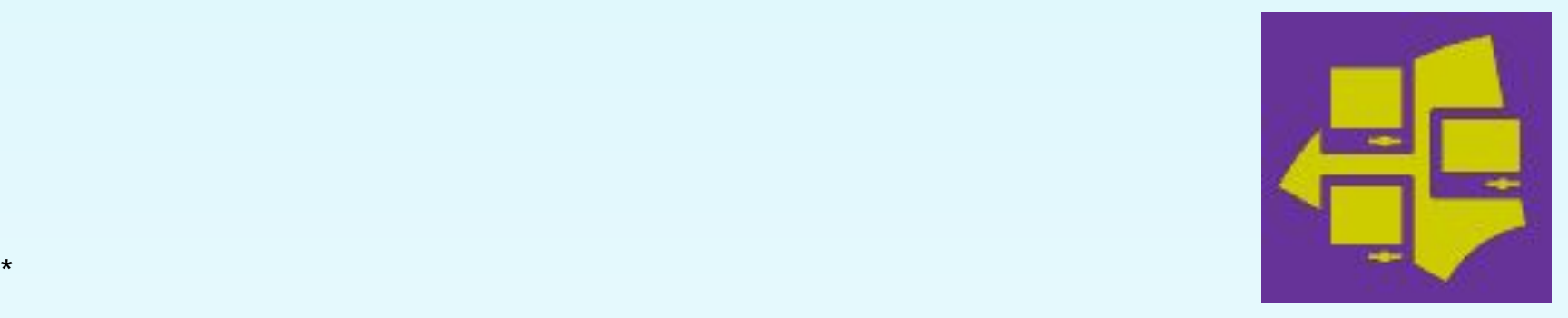

# Домены верхнего уровня бывают географическими (двухбуквенными) или административными (трехбуквенными)

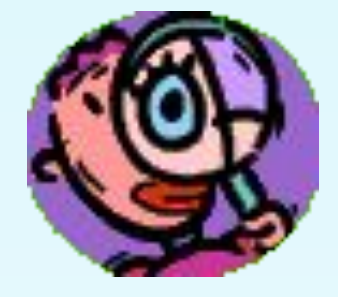

## Некоторые имена доменов верхнего уровня

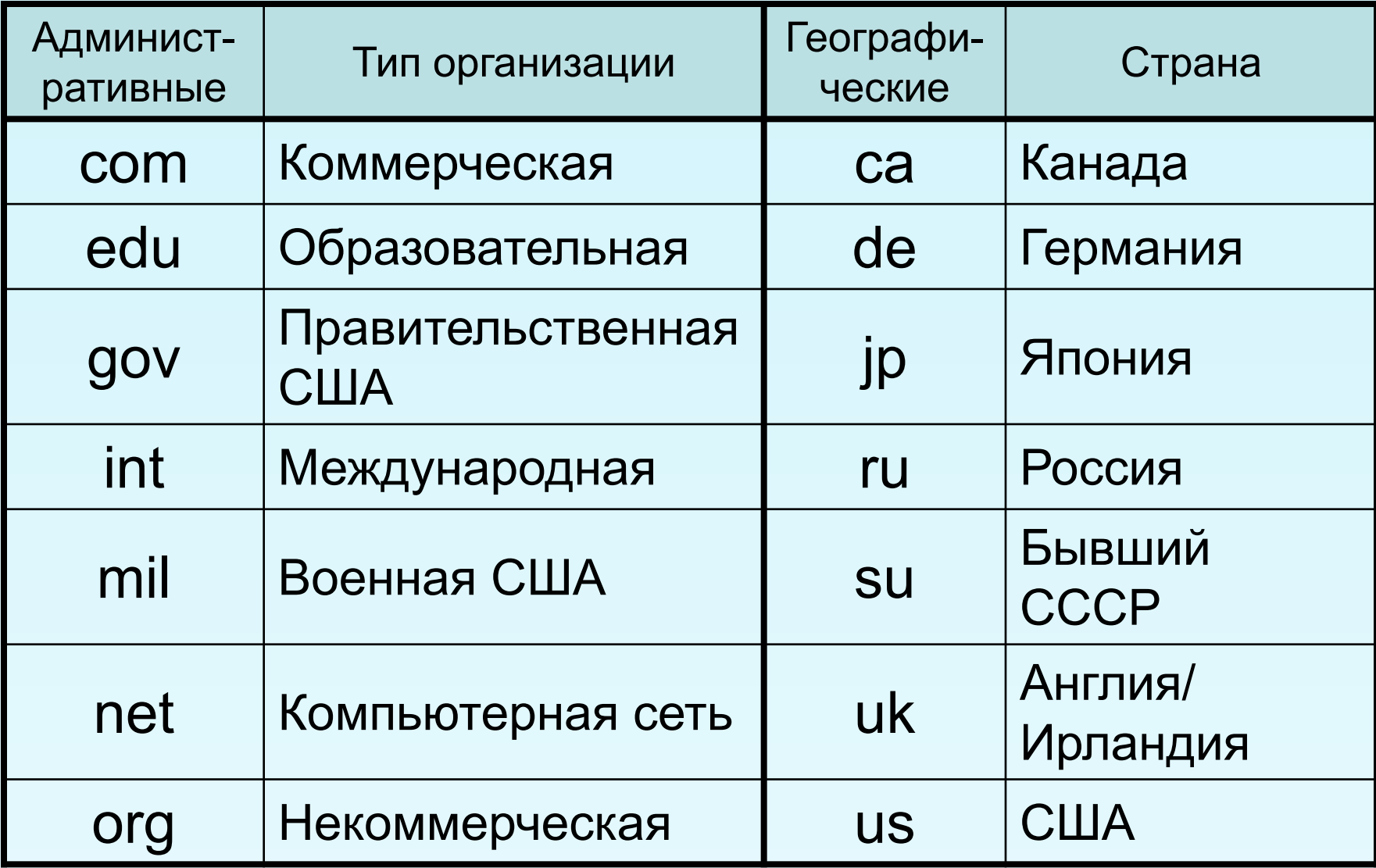

## **Маршрутизация и транспортировка данных по компьютерным сетям**

Сеть Интернет функционирует и развивается благодаря использованию единого принципа маршрутизации и транспортировки данных.

Маршрутизация данных обеспечивает передачу информации между компьютерами сети.передаваемая по сети информация «упаковывается в конверт», на котором «пишутся» интернетадреса компьютеров получателя и отправителя, например «Кому: 198.78.213.185», «От кого: 193.124.5.33».

Содержимое конверта на компьютерном языке называется Интернет-пакетом и представляет собой набор байтов.

**Маршрутизация** Интернет-пакетов обеспечивает доставку информации от компьютера-отправителя к компьютеруполучателю.

Маршруты доставки Интернет-пакетов могут быть совершенно разными, и поэтому Интернет-пакеты, отправленные первыми, могут достичь компьютера-получателя в последнюю очередь.

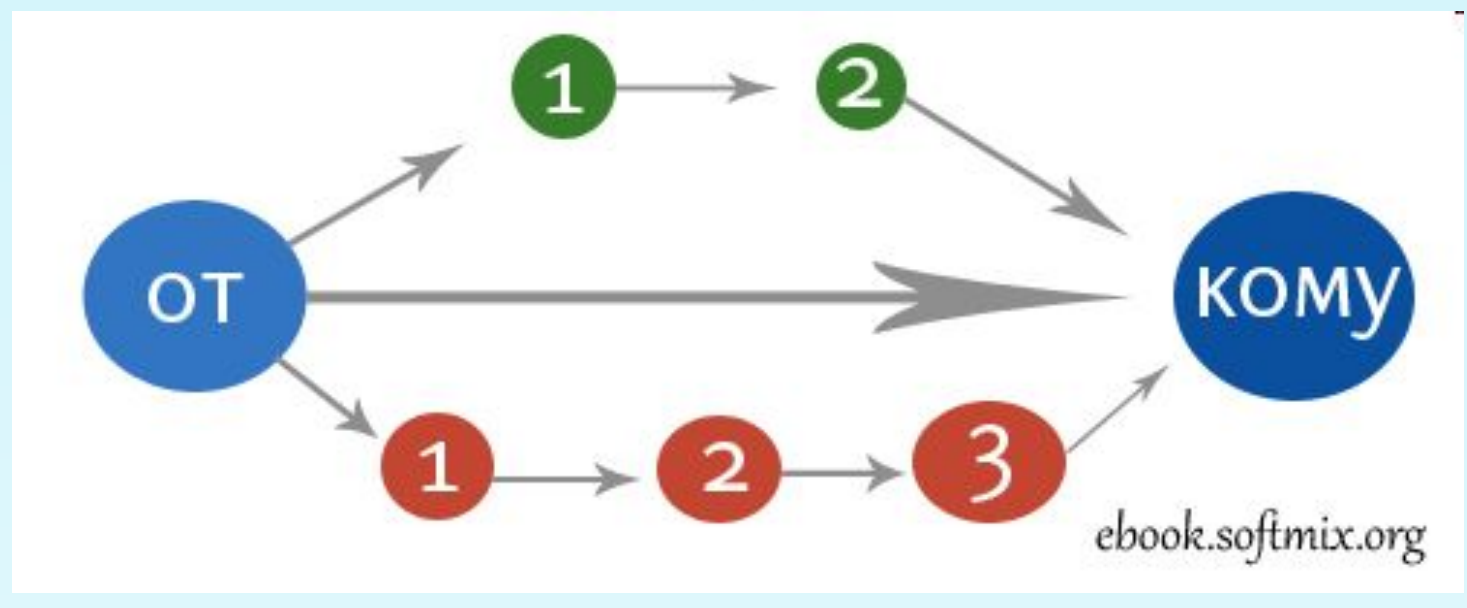

Скорость получения информации зависит не от удаленности сервера Интернет, а от маршрута прохождения информации, т. е. количество промежуточных серверов и качество линий связи (их пропускные способности), по которым передается информация от сервера к серверу.

## **Транспортировка данных**

Компьютеры часто обмениваются большими по объему файлами. Если послать такой файл целиком, то он может надолго «закупорить» канал связи, сделать его недоступным для пересылки других сообщений.

Для того чтобы этого не происходило, на компьютереотправителе необходимо разбить большой файл на мелкие части, пронумеровать их и транспортировать в форме отдельных Интернет-пакетов до компьютераполучателя.

На компьютере-получателе необходимо собрать исходный файл из отдельных частей в правильной последовательности, поэтому файл не может быть собран до тех пор, пока не придут все Интернет-пакеты.

**Трассировка данных** — производится путем разбиения файлов на Интернет-пакеты на компьютере-отправителе, индивидуальной маршрутизации каждого пакета и сборки файлов из пакетов в первоначальном порядке на

компьютере-получателе.

Маршрутизация и транспортировка данных в Интернете производится на основе протокола TCP/IP, который является основным «законом» Интернета. Термин TCP/IP включает название двух протоколов передачи данных:

- **TCP** (Transmission Contorol Protocol **транспортный протокол);**
- **IP (Internet Protocol протокол маршрутизации).**

# Информационные

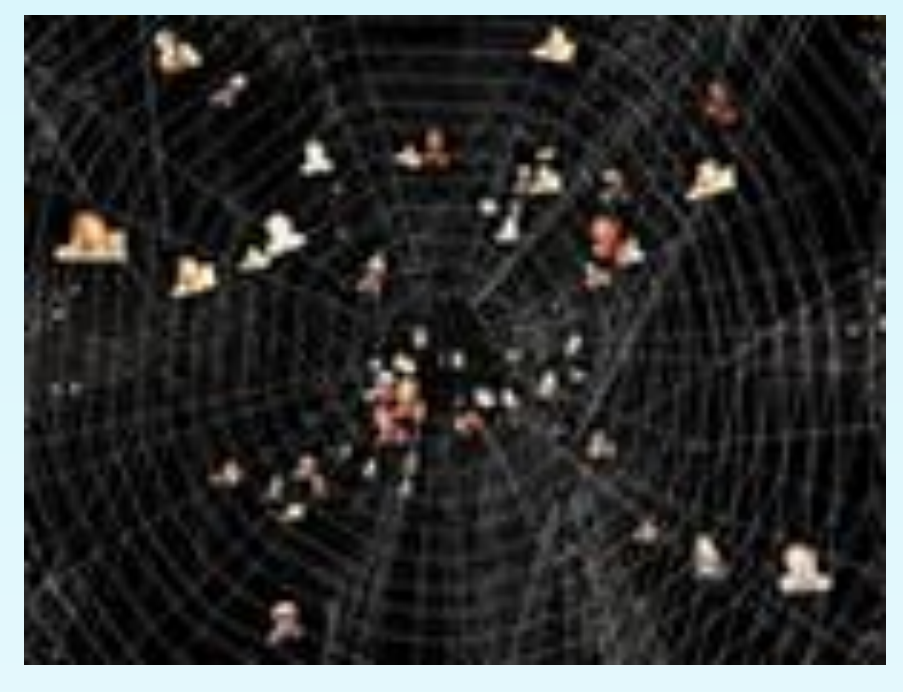

# ресурсы Интернета

## **Информационные ресурсы Интернета**

 «Всемирная паутина» — это вольный перевод английского словосочетания «World Wide Web», которое часто обозначается как WWW или Web.

Всемирная паутина использует технологию гипертекста, в котором документы связаны между собой с помощью гиперссылок.

Гиперссылки позволяют осуществлять переходы с одного документа на другой. Документы, содержащие гиперссылки, называются Web-страницами, а серверы Интернета, их хранящие, — Web-серверами.

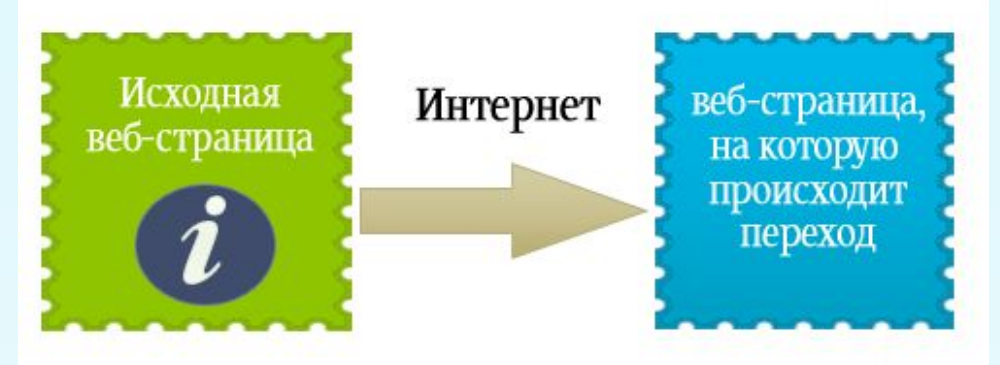

**Всемирная паутина** — это сотни миллионов Webсерверов Интернета, содержащих сотни миллиардов Webстраниц, в которых используется технология гипертекста.

Найти Web-страницу в Интернете можно с помощью адреса Web-страницы.

**Адрес Web-страницы** включает в себя способ доступа к документу и имя сервера Интернета, на котором находится документ.

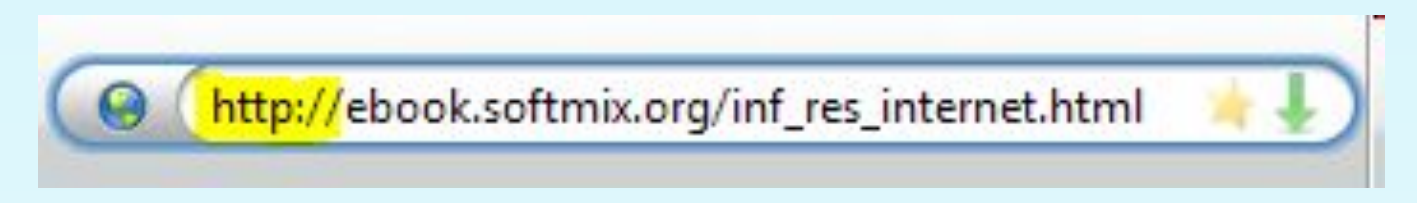

В качестве способа доступа к Web-страницам используется протокол передачи гипертекста HTTP (Hyper Text Transfer Protocol).

*http://eict.ru*

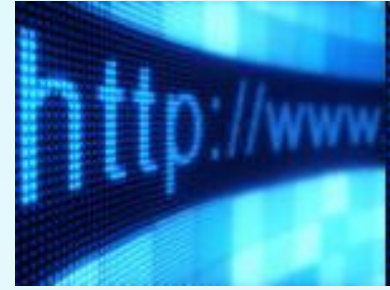

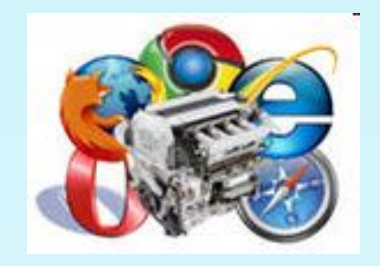

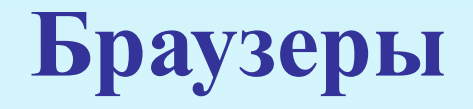

Просмотр Web-страниц осуществляется с помощью специальных программ просмотра — браузеров. В настоящее время наиболее распространенными браузерами являются *Internet Explorer, Mozilla, Google Chrome, Opera и Safari.* 

Окно браузера содержит стандартные элементы окна приложения :

• меню окна, содержащее наборы команд Файл, Правка, Вид, Избранное, Сервис и Справка;

• панель инструментов, кнопки которого позволяют переходить с одной Web-страницы на другую (кнопки Вперед, Назад, Домой), а также управлять процессом их загрузки (кнопки Остановить, Обновить);

• текстовое поле Адрес:, в которое Интернет-адрес нужной Webстраницы вводится с клавиатуры или выбирается из списка;

• рабочую область, в которой просматриваются Web-страницы**.**

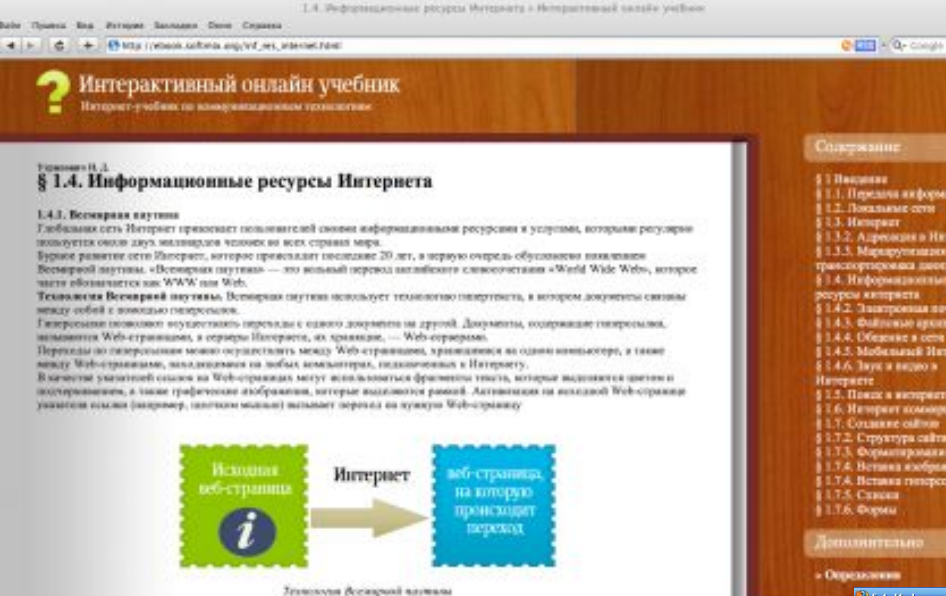

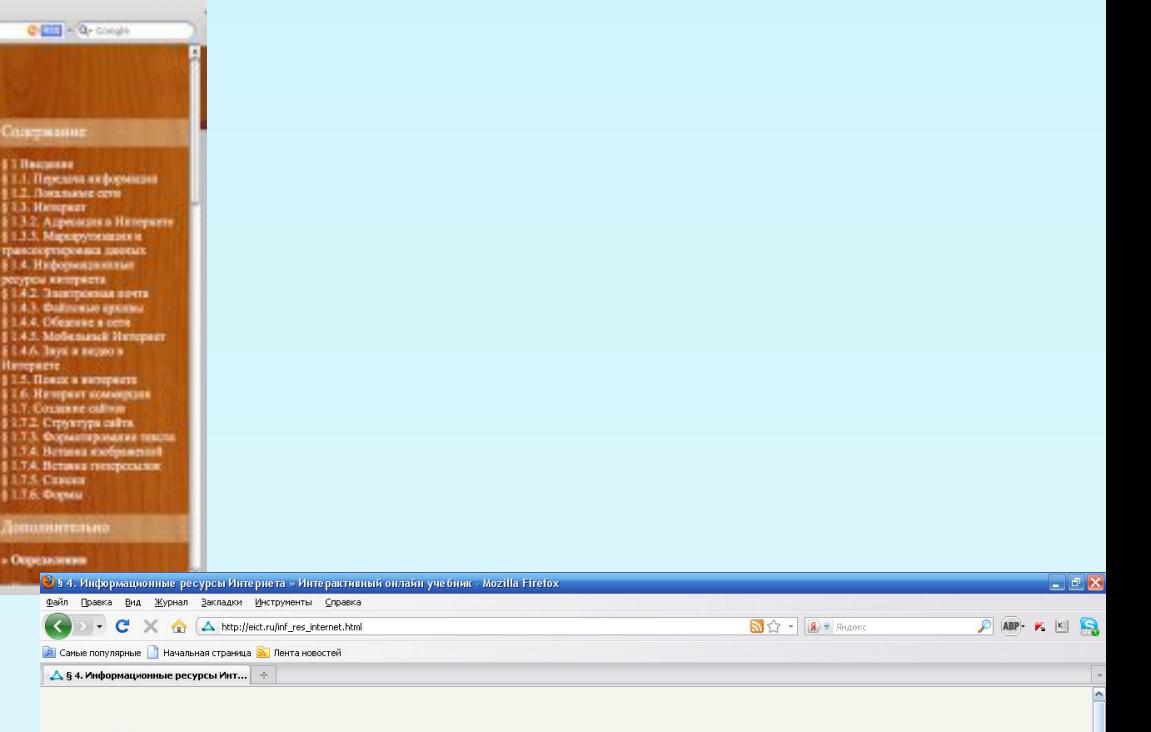

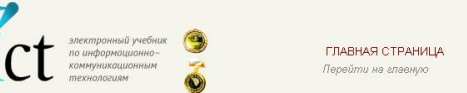

К УЧЕБНИКУ ПОСЛЕДНИЕ НОВОСТИ Навигация

КОНТАКТНАЯ ИНФОРМАЦИЯ Замечания и предпожения

#### § 4. Информационные ресурсы Интернета

#### 1.4.1. Всемирная паутина

**Littleton** 

Глобальная сеть Интернет привлекает пользователей своими информационными ресурсами и услугами, которыми регулярно пользуется около двух миллиардов человек во всех странах мира. Бурное развитие сети Интернет, которое происходит последние 20 лет, в первую очередь обусловлено появлением Всемирной паутины. «Всемирная паутина» — это вольный перевод английского словосочетания «World Wide Web», которое часто обозначается как WWW или Web.

#### Технология Всемирной паутины.

Всемирная паутина использует технологию гипертекста, в котором документы связаны между собой с помощью гиперссылок.

Гиперссылки позволяют осуществлять перекоды с одного документа на другой. Документы, содержащие гиперссылки, называются Web-страницами, а серверы Интернета, их хранящие, - Web-серверами. Переходы по гиперссылкам можно осуществлять между Web-страницами, хранящимися на одном компьютере, а также между Web-страницами, находящимися на любых компьютерах, подключенных к Интернету. В качестве указателей ссылок на Web-страницах могут использоваться фрагменты текста, которые выделяются цветом и подчеркиванием, а также графические изображения, которые выделяются рамкой. Активизация на исходной Web-странице указателя ссылки (например, щелчком мышью) вызывает переход на нужную Web-страницу

Исходная Интернет веб-страница веб-страница на которую происходит переход

**У пуск ФООС** Р Ш наршрутизация.doc ... **Ф** \$ 4. Информационн... **Collection Radius**  Рубрикатор § 1. Теоретические основы

Hoencmu nnoeume

- § 2. Компьютерные сети 83. Интернет
- 84. Информационные ресурсы
- 85. Создание сайтов
- <u>§ 6. Поиск в Интернете</u>
- § 7. Интернет коммерция
- » Практические работы » Решение задач

#### Дополнительно

- » История создания интернета (мульмедийная версия) » История создания интернета (текстовая версия) » <u>Определения</u>
- » Калькулятор систем счисления
- » Использованная литература
- RU (C) K 0:37

 $\overline{\mathbf{v}}$ 

Готово

## **Электронная почта**

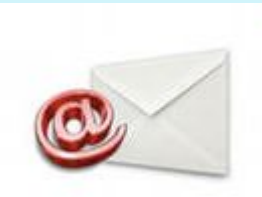

**Электронная почта (e-mail)** является исторически первой информационной услугой компьютерных сетей.

**Электронная почта** имеет несколько серьезных **преимуществ** перед обычной почтой:

- наиболее важное из них скорость пересылки сообщений;
- другое преимущество состоит в том, что электронное письмо может содержать не только текстовое сообщение, но и вложенные файлы (программы, графику, звук и т. д.);
- кроме того, электронная почта позволяет посылать сообщение сразу нескольким абонентам, пересылать письма на другие адреса и многое другое.

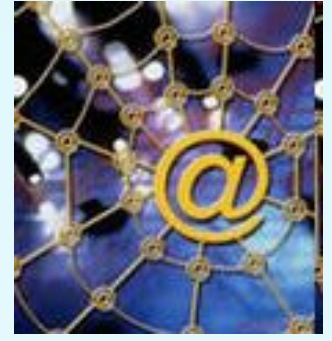

## **Адрес электронной почты**

**Адрес электронной почты** записывается по определенной форме и состоит из двух частей, разделенных символом @: *username@server.ru*

Первая часть почтового адреса username имеет произвольный характер и задается самим пользователем при регистрации почтового ящика.

Вторая часть server.ru является именем почтового сервера Интернета, на котором пользователь зарегистрировал свой почтовый ящик. Адрес электронной почты записывается только латинскими буквами и не должен содержать пробелов.

Например, если почтовый сервер имеет имя eict.ru, то имена почтовых ящиков пользователей будут иметь вид: username@eict.ru

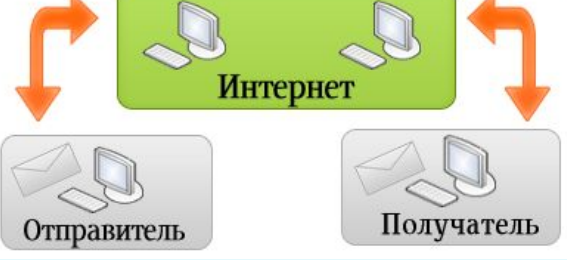

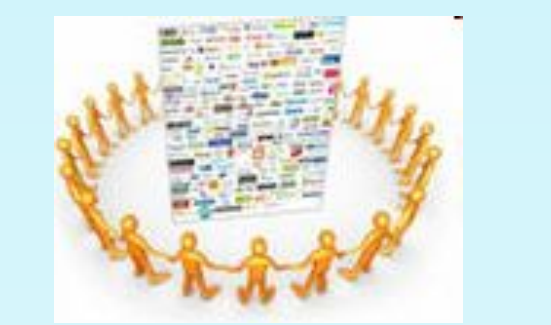

## **Общение в Интернете**

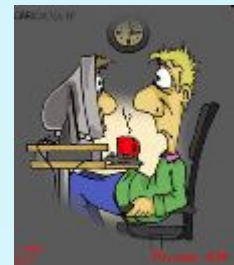

В последнее время все более широко распространяется общение в Интернете в режиме реального времени. Увеличившаяся скорость передачи данных и возросшая производительность компьютеров позволяют пользователям не только обмениваться в реальном времени текстовыми сообщениями, но и осуществлять аудио- и видеосвязь.

Простейший способ общения — **разговор** (англ. chat — **чат**) — это обмен сообщениями, набираемыми с клавиатуры.

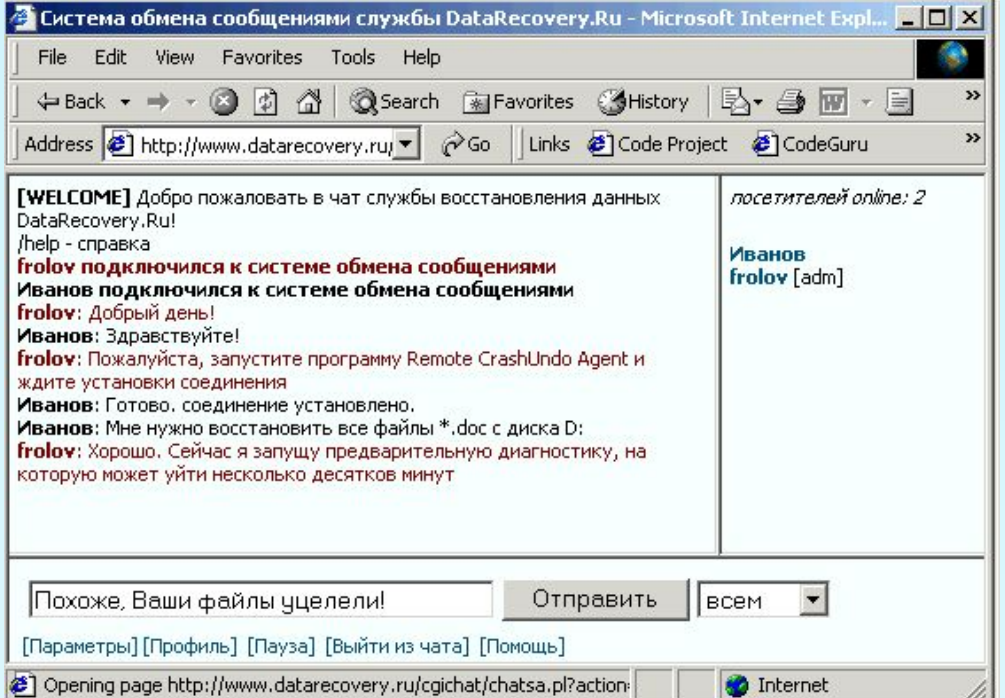

Если ваш компьютер, а также компьютеры собеседников оборудованы звуковой картой, микрофоном и наушниками или акустическими колонками, то вы можете обмениваться звуковыми сообщениями. Однако «живой» разговор одновременно возможен только между двумя собеседниками. Для того чтобы вы могли видеть друг друга, т. е. обмениваться видеоизображениями, к компьютерам должны быть подключены Web-камеры.

## **Интерактивное общение с помощью системы ICQ**

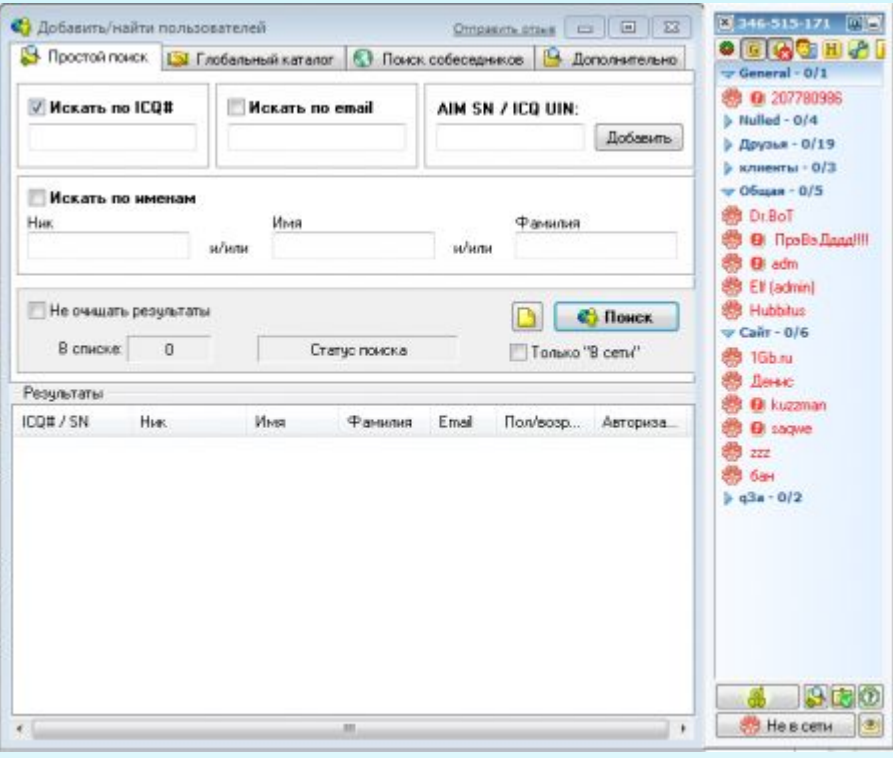

В последние годы большую популярность приобрело интерактивное общение через серверы **ICQ** (эта трехбуквенная аббревиатура образована из созвучия слов «I seek you» — «Я ищу тебя»).

Система интерактивного общения ICQ интегрирует различные формы общения: электронную почту, обмен текстовыми сообщениями (chat), Интернет-телефонию, передачу файлов, поиск в сети людей и т. д.

## **Интернет-телефония**

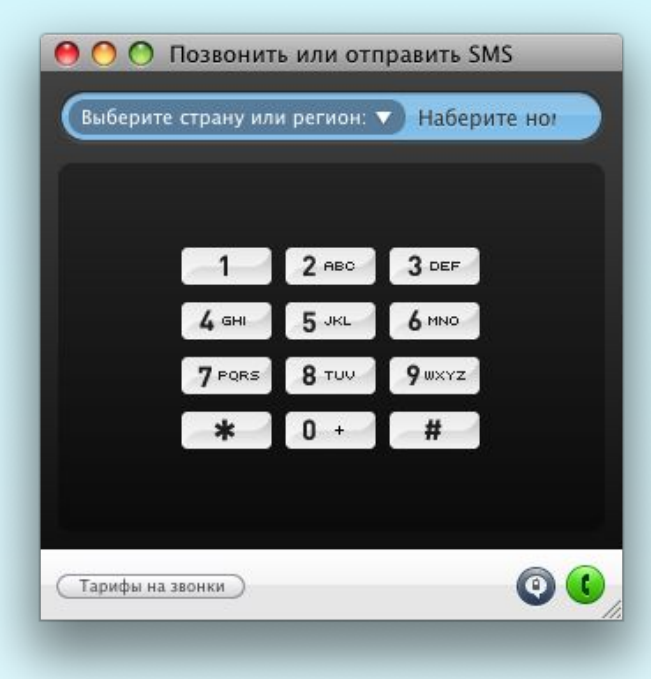

Интернет-телефония используется для передачи голосовых данных через компьютерную сеть Интернет. Провайдеры Интернет-телефонии помощью специального оборудования связывают между собой компьютерную сеть Интернет и обычную телефонную сеть.

Интернет-телефонию выгодно использовать для звонков в отдаленные населенные пункты и страны мира, так как минута такой связи существенно дешевле тарифов междугородней и международной телефонной связи.

## **Мобильный Интернет**

Сеть мобильной телефонной связи и компьютерная сеть Интернет позволяют передавать данные и голосовые сообщения, и поэтому их информационные ресурсы целесообразно объединить. Операторы мобильной телефонной связи и провайдеры Интернета обеспечивают возможность передачи данных между этими сетями.

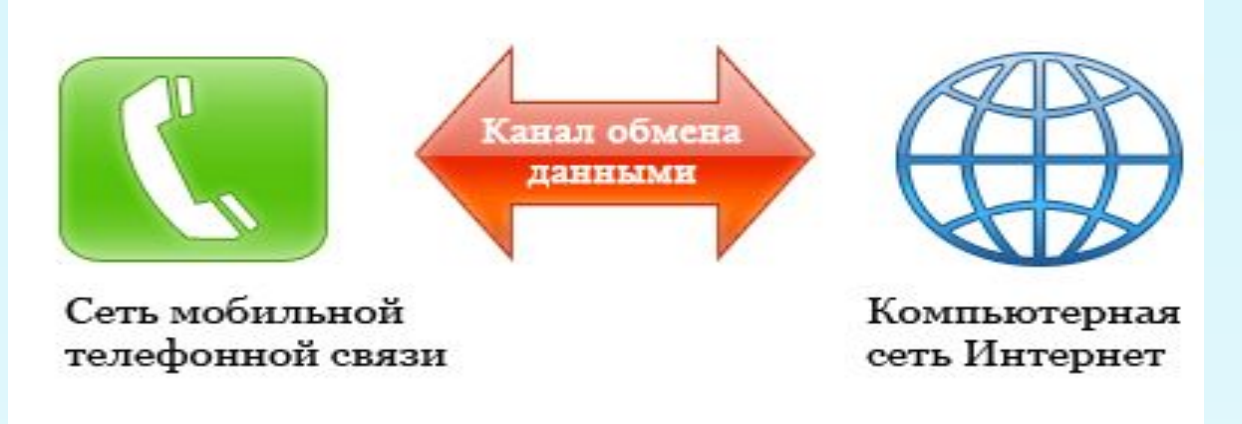

Обмен данными между сетями позволяет, например, с мобильного телефона передавать сообщения электронной почты на почтовый ящик в Интернете, а с компьютера, подключенного к Интернету, передавать SMS-сообщения на мобильный телефон.

## **Поиск информации в Интернете**

Для поиска информации используются специальные поисковые системы, которые содержат постоянно обновляемую информацию о местонахождении Webстраниц и файлов на сотнях миллионов серверов Интернета.

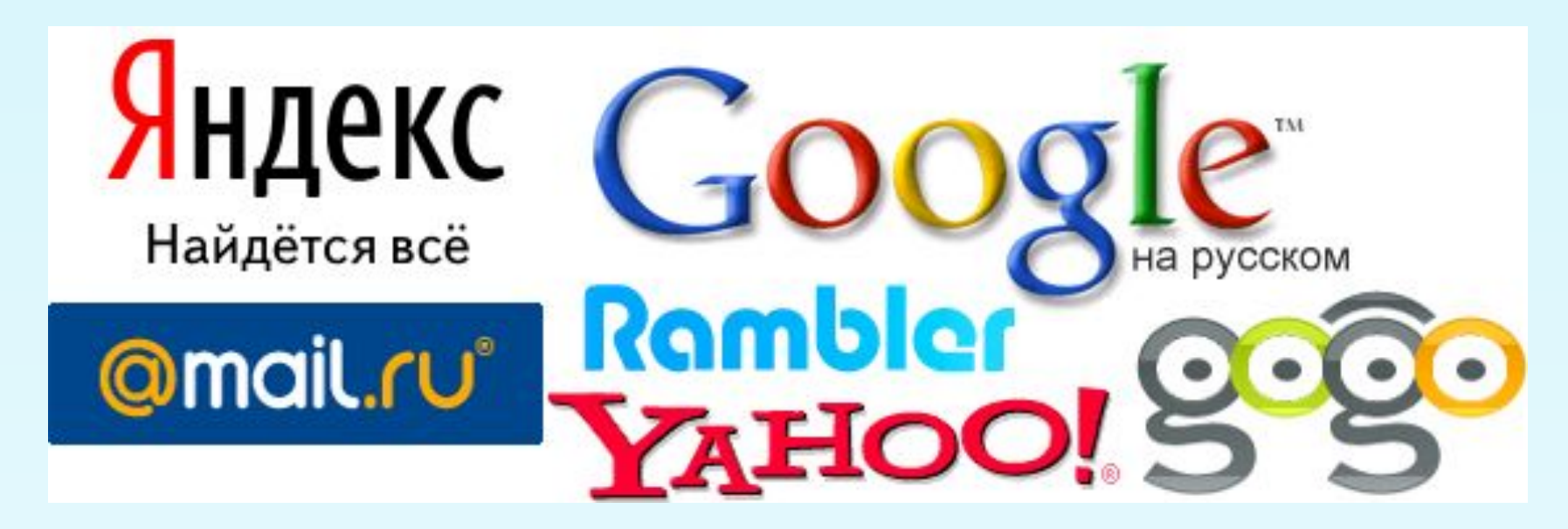

*Наиболее известные в России поисковые системы.*

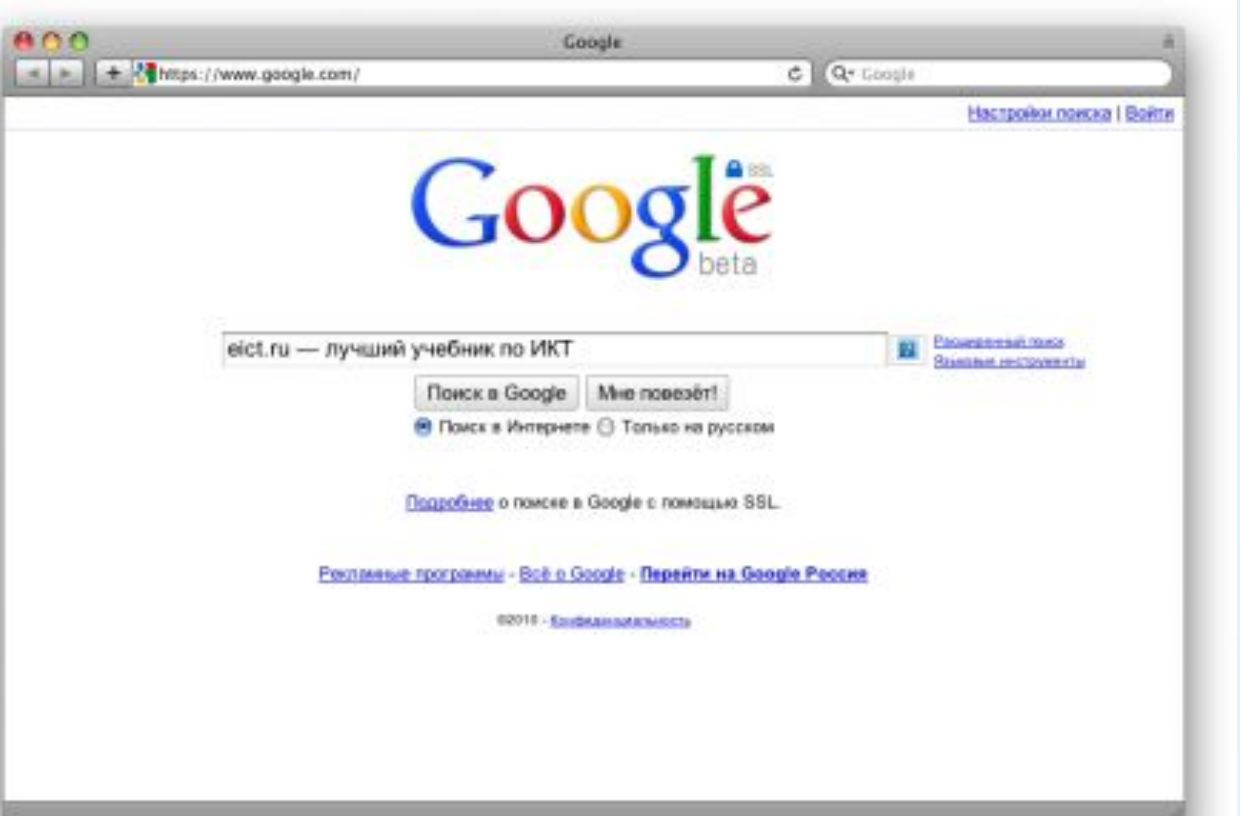

*Поиск по ключевым словам в системе Google*

Одной из наиболее полных и мощных поисковых систем является Google (www.google.ru), в базе данных которой хранятся более 12 миллиардов Web-страниц, и каждый месяц программы-роботы заносят в нее 5 миллионов новых страниц. В Рунете (российской части Интернета) обширные базы данных, содержащие примерно по 200 миллионов документов, имеют поисковые системы Яндекс (www.yandex.ru) и Rambler (www.rambler.ru).

## **Поиск в иерархической системе каталогов**

В базе данных поисковой системы Web-сайты группируются в **иерархические тематические каталоги**, которые являются аналогами тематического каталога в библиотеке.

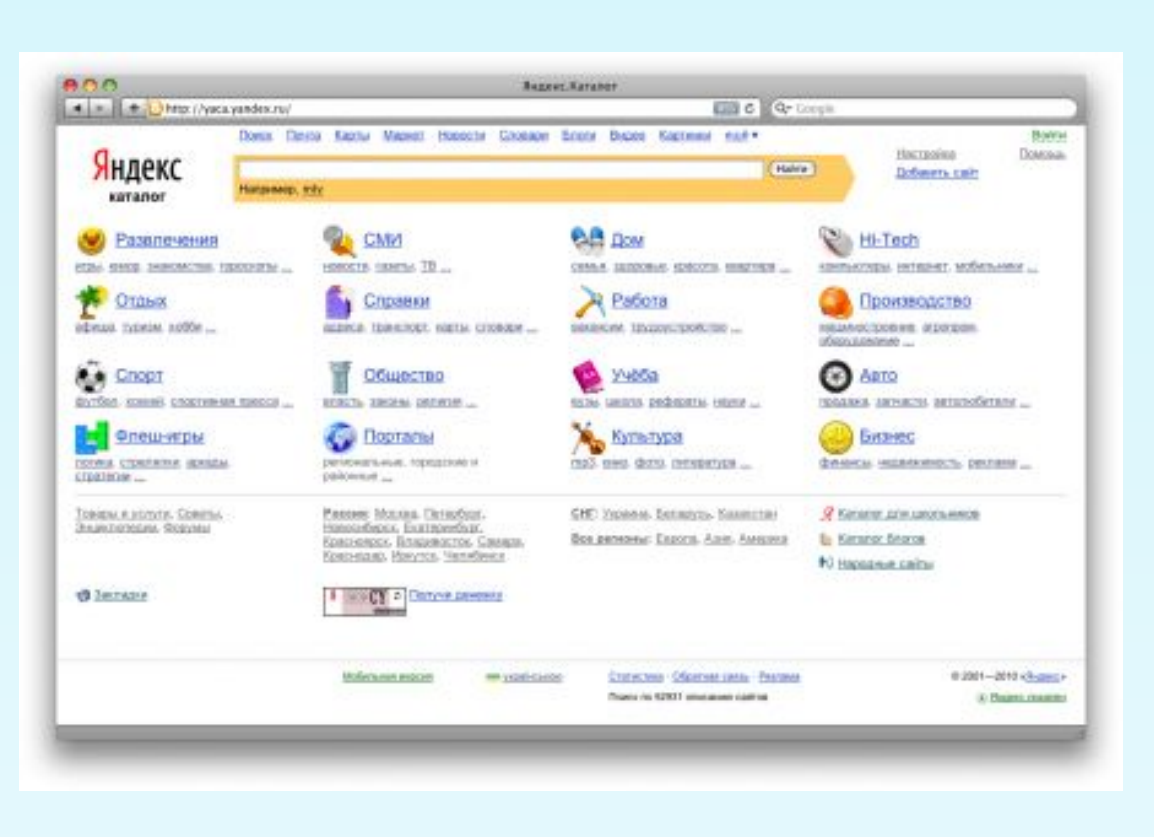

Поиск информации в каталоге сводится к выбору определенного каталога, после чего пользователю будет представлен список ссылок на Интернет-адреса наиболее посещаемых и содержательных Webсайтов. Каждая ссылка обычно аннотирована, т. е. содержит короткий комментарий к содержанию документа.

*Тематические каталоги поисковой системы Yandex*

## **Электронная коммерция в Интернете**

Электронная коммерция в Интернете — это коммерческая деятельность в сфере рекламы и распространения товаров и слуг посредством использования сети Интернет.

**Реклама.**

Многие фирмы размещают на своих Web-сайтах в Интернете важную для потребителя информацию (описание товаров и услуг, их стоимость, адрес фирмы, телефон и e-mail, по которым можно сделать заказ и др.).

Реклама в Интернете реализуется с помощью баннеров (от английского слова «banner» — «рекламный заголовок»). В Интернете баннер представляет собой прямоугольную картинку, на которой размещается реклама Web-сайта или продукта .

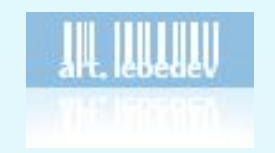

*Баннер студии Артемия* 

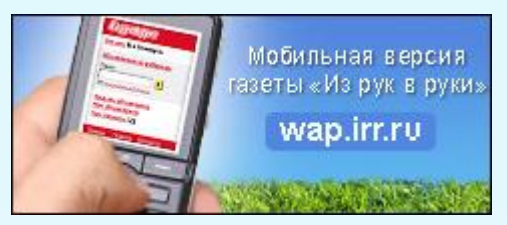

*Лебедева Баннер "Из рук в руки"*

## **Доски объявлений.**

Простейшим вариантом электронной торговли являются виртуальные доски объявлений, где продавцы и покупатели просто обмениваются информацией о предлагаемом товаре (аналог газеты «Из рук в руки»).

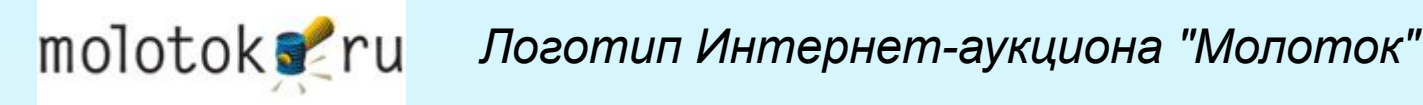

### **Интернет-магазины.**

Самой удобной для покупателя формой электронной торговли являются Интернет-магазины. В российском Интернете существуют уже сотни магазинов, в которых можно купить всё: компьютеры и программы, книги и диски, продукты питания и др.

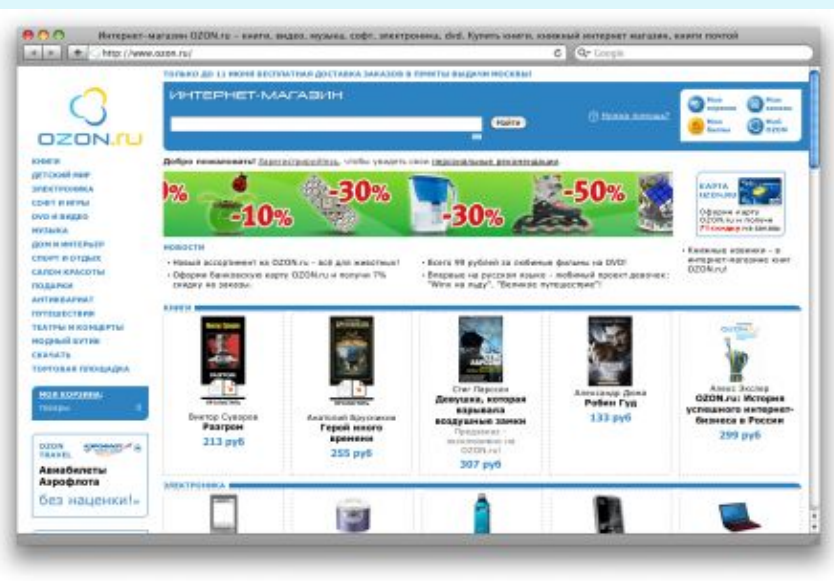

*Скриншот главной страницы популярного Интернет-магазина "Озон" (ozon.ru)*

### **Интернет-аукционы.**

Интересной формой электронной торговли являются Интернетаукционы. На такие аукционы выставляются самые разные товары: произведения искусства, компьютерная техника, автомобили и т. д.

### **Цифровые деньги.**

В последнее время для расчетов через Интернет стали использоваться цифровые деньги. Покупатель перечисляет определенную сумму обычных денег в банк, а взамен получает определенную сумму цифровых денег, которые существуют только в электронном виде и хранятся в «кошельке» на компьютере покупателя. При расчетах через Интернет цифровые деньги поступают к продавцу, который переводит их в банк, а взамен получает обычные деньги.

*Окно программы WebMoney (webmoney.ru)*

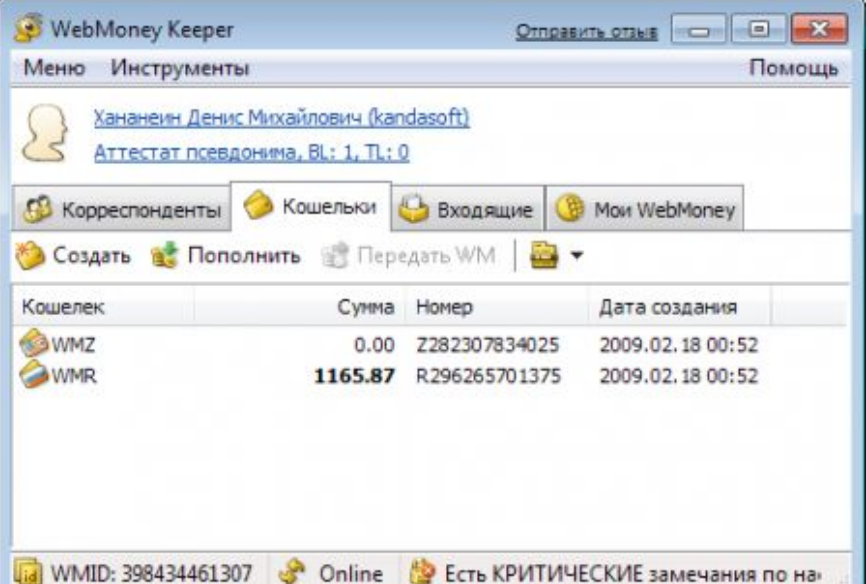